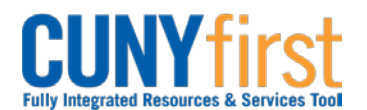

## **Manage Requisitions**

The Manage Requisitions component is where Requesters:

- View requisitions to track their progress
- Copy requisitions to create a new requisition
- Edit an existing requisition. Active requisitions that have not been sourced and do not have a status of Complete or Canceled can be edited. Requisitions are considered sourced when a purchase order has been created to satisfy the requisition and that purchase order is saved in CUNYfirst.
- Monitor progress in the Approvals process
- Budget check or
- Cancel requisitions.

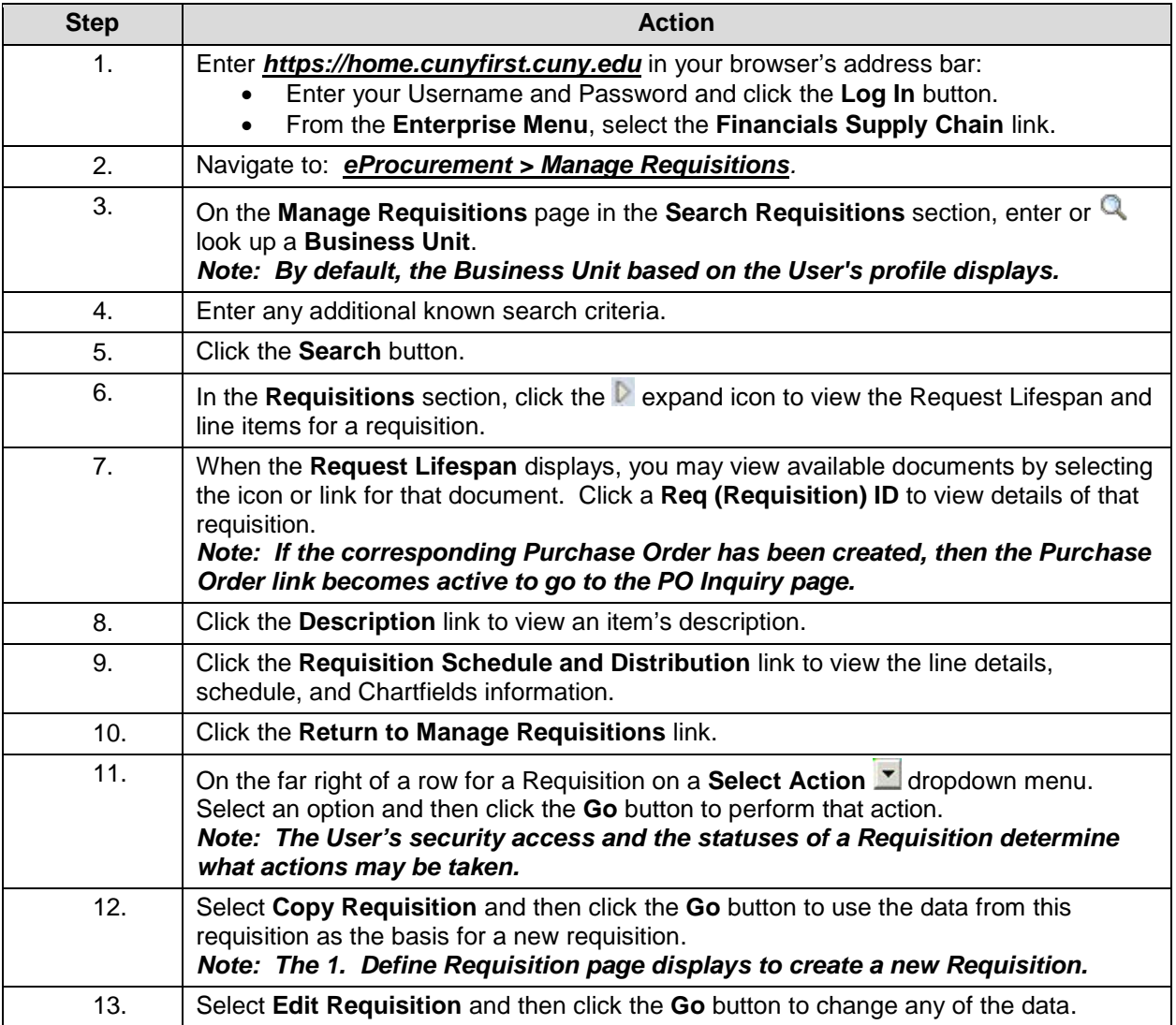

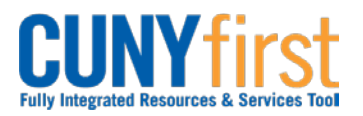

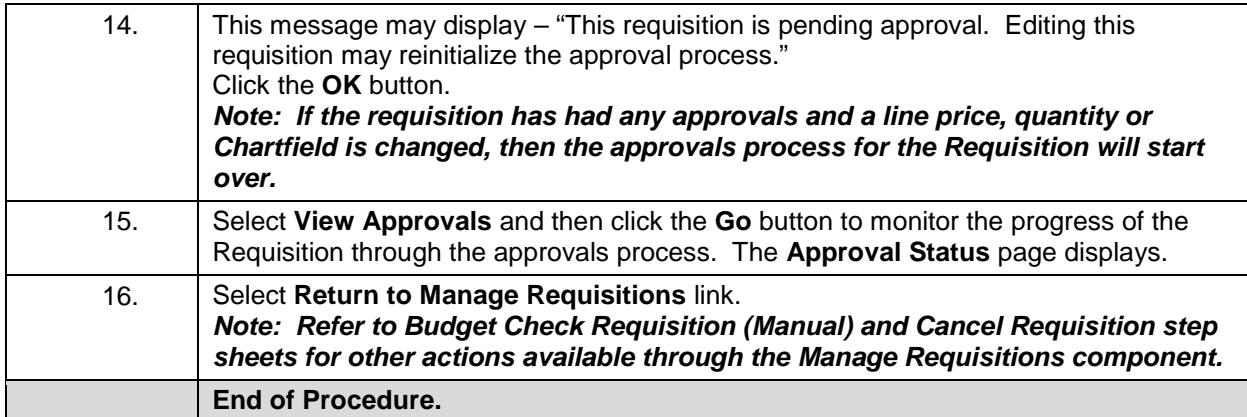

**Back to Table of Contents**